## **IMPLEMENTASI DHCP SERVER DAN MANAJEMEN BANDWIDTH MENGGUNAKAN ROUTER MIKROTIK PADA SMP NEGERI 2 KOTA GAJAH**

**SKRIPSI**

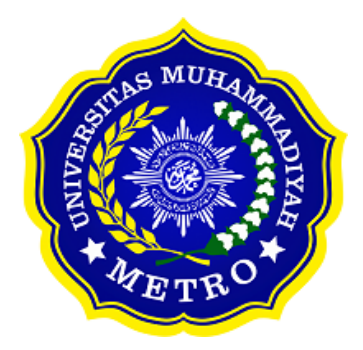

**OLEH NURUN NAHDHOH NPM. 19430013**

**ILMU KOMPUTER FAKULTAS ILMU KOMPUTER UNIVERSITAS MUHAMMADIYAH METRO 2023**

#### **PERSETUJUAN**

Skripsi oleh Nurun Nahdhoh ini, Telah diperbaiki dan disetujui untuk diuji

Metro, 27 Juli 2023

Pembimbing  $I_{\Lambda}$ 

Arif Hidayat, S.T., M.Kom.<br>NIDN. 0229048901

Pembimbing II

Sudarmaji, S.Kom., M.Mkom.

NIDN. 0201067402

Ketua Program Studi

Mustika, S.Kom., M.Kom. NIDN. 0204038302

## **PENGESAHAN**

Skripsi oleh Nurun Nahdhoh ini, Telah dipertahankan di depan Tim Penguji Pada tanggal 02 Agustus 2023

Tim Penguji

Penguji I

Arif Hidayat, S.T., M.Kom

Penguji II

Sudarmaji, S.Kom., M.Mkom.

Dedi Irawan, S.Kom., M.T.I.

Penguji Utama

Mengetahui Fakultas Ilmu Komputer

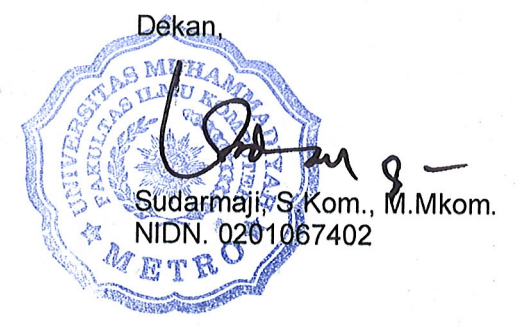

#### PERNYATAAN TIDAK PLAGIAT

Saya yang bertanda tangan dibawah ini:

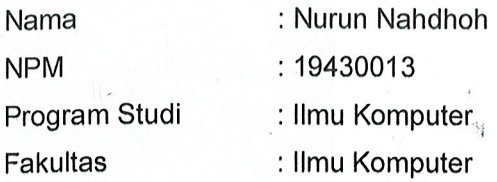

Dengan ini menyatakan bahwa yang tertulis di skripsi ini dengan judul "IMPLEMENTASI **DHCP** SERVER DAN **MANAJEMEN BANDWIDTH** MENGGUNAKAN ROUTER MIKROTIK PADA SMP NEGERI 2 KOTA GAJAH". Saya menyatakan bahwa yang tertulis di skripsi ini benar-benar hasil karya saya sendiri, bukan meniru karya tulis orang lain. Apabila dikemudian hari terdapat unsur plagiat didalam skripsi ini, maka saya bersedia bertanggung jawab sekaligus menerima sanksi berdasarkan aturan tata tertib Universitas Muhammadiyah Metro.

Demikian surat pernyataan ini saya buat dalam keadaan sadar dan tanpa paksaan.

> Metro, 6 September 2023 Yang membuat pernyataan,

ivutuli Ivanuhoh

#### **PERSEMBAHAN**

Alhamdulillahirobbbil'alamin, dengan mengucapkan syukur atas rahmat Allah SWT. sebagai ungkapan terimakasih, skripsi ini saya persembahkan untuk :

- 1. Kedua orang tua (Hasanuddin dan Nurtaufiqoh) ini untukmu, Aku tak pernah tahu apa yang ada dipikiranmu entah aku dimatamu adalah anak yang gagal atau berhasil, anakmu sudah dewasa, sudah beberapa kali memecahkan masalahnya sendiri sudah beberapa kali menangis menahan sesak di dada karena suatu hal yang tak pernah di mengertinya, maaf jika anakmu belum bisa membanggakanmu. Terima kasih atas do'a dan dukungannnya yang selalu diberikan untukku dan terima kasih telah menjadi penyemangat dalam hidupku.
- 2. Kakek dan Nenek yang setiap kata-katanya selalu mejadi semangat pembeda dari yang lain. Terkhusus Almarhumah Siti muhayanah sulit untuk di ungkapkan namun sekarang Nenek adalah orang yang paling kurindukan.
- 3. Seluruh keluarga besar, khususnya Bulek Fitria Nur Baiti dan Bik Fahmy Nur Hamidah yang selalu mendoakan dan support dengan cara nya sendiri.
- 4. Bapak Ibu Dosen Fakultas Ilmu Komputer, khususnya untuk pembimbing Bapak Arif Hidayat, S.T., M.Kom. dan Sudarmaji., S.Kom, M.MKom. Saya ucapkan terimakasih banyak karena senangtiasa membimbing saya dalam menyelesaikan tugas skripsi saya.
- 5. sahabat-sahabatku yang banyak membantu dan mau dibuat pusing meski sama sama pusing.
- 6. DGM Squad yang tak kalah penting dalam pembutan skripsi ini, banyak mendukung dengan banyak kata kata mutiaranya.
- 7. Terakhir, terima kasih untuk diri sendiri, karena telah mampu berusaha keras dan berjuang sejauh ini. Mampu mengendalikan diri dari berbagai tekanan diluar keadaan dan tak pernah memutuskan menyerah sesulit apapun proses penyusunan skripsi ini dengan menyelesaikan sebaik dan semaksimal mungkin.

# **MOTTO**

Balas dendam terbaik adalah menjadikan dirimu lebih baik.

# **(Ali bin Abi Thalib)**

Apabila sesuatu yang kau senangi tidak terjadi

maka senangilah apa yang terjadi.

# **(Ali bin Abi Thalib)**

#### **KATA PENGANTAR**

دِنَّة فِي الْمَتَّالِيِّ وَالْمَتَّالِيِّ وَالْمَرْجَعَةِ الْمَرْجَعَةِ

Puji syukur atas kehadirat Tuhan Yang Maha Esa. Karena atas segala rahmat, petunjuk dan karunia-Nya sehingga saya dapat menyelesaikan Skripsi ini dengan judul **"Implementasi** *DHCP Server* **dan Manajemen** *Bandwidth* **Menggunakan** *Router Mikrotik* **pada SMP Negeri 2 Kota Gajah"**, maka penulis mengucapkan banyak terimakasih kepada :

- 1. Bapak Drs. H. Nyoto Suseno, M.Si. Rektor Universitas Muhammadiyah Metro.
- 2. Bapak Sudarmaji, S.Kom., M.MKom Dekan Fakultas Ilmu Komputer Universitas Muhammadiyah Metro. Sekaligus Dosen Pembimbing II yang memberikan bimbingan dan saran.
- 3. Bapak Dedi Irawan, S.Kom., M.T.I Wakil Dekan Fakultas Ilmu Komputer Universitas Muhammadiyah Metro.
- 4. Ibu Mustika, S.Kom., M.Kom, selaku Ketua Program Studi Ilmu Komputer.
- 5. Bapak Arif Hidayat, S.T., M.Kom, selaku Dosen Pembimbing I yang memberikan bimbingan dan saran.
- 6. Bapak dan Ibu Dosen S1 Ilmu Komputer, yang telah memberikan bimbingan dan ilmu kepada penulis dalam menempuh pendidikan.
- 7. Teman-teman yang selalu memberikan semangat dan dukungan.

Penulis menyadari bahwa Skripsi ini belumlah sempurna dikarenakan keterbatasan pengetahuan dan pengalaman penulis sendiri. Oleh karena itu, saran dan kritik yang membangun sangat dibutuhkan untuk penyempurnaan Skripsi ini.

Penulis

### **ABSTRAK**

Internet SMP Negeri 2 Kota Gajah memiliki beberapa masalah seperti penyebaran alamat IP Address yang masih menggunakan cara manual dan konektivitas jaringan internet yang lama. Tujuan dari penelitian ini adalah adalah Implementasi DHCP server dan Manajemen Bandwidth menggunakan router mikrotik pada SMP Negeri 2 Kota Gajah. Metode yang digunakan dalam penelitian ini adalah NDLC (*Network Development Lifecycle*) dengan implementasi DHCP server dan konfigurasi manajemen bandwidth menggunakkan metode *Simple Queue*. Hasil penelitian ini adalah telah diterapkannya mikrotik RB941-2ND sebagai Implementasi *DHCP server* dan manajemen *bandwidth* pada SMP Negeri 2 Kota Gajah yang mampu mengelola *IP Address* secara otomatis, mencegah terjadinya *IP konflik* antar alamat komputer, dan mempermudah dalam mengelola *IP Address*. Selain itu, Semua pengguna dapat menggunakan jaringan *internet* dengan baik dan stabil karena adanya manajemen *bandwidth*. Kekurangan pada system jaringan ini adalah proses pengelolaan alamat *IP Address* sangat bergantung dengan *server* dan tidak memiliki *otorasi* atau validasi keaslian. Peneliti berharap bahwa pengembang maupun peneliti selanjutnya dapat memperbaiki kekurangan tersebut.

**Kata kunci**: DHCP Server; Mikrotik; Manajemen Bandwidth; IP Address; Simple Queue

## **ABSTRACT**

The internet at SMP Negeri 2 Kota Gajah has several problems such as the distribution of IP addresses which still use manual methods and old internet network connectivity. The aim of this research is to implement a DHCP server and bandwidth management using a Mikrotik router at SMP Negeri 2 Kota Gajah. The method used in this research is NDLC (Network Development Lifecycle) with the implementation of a DHCP server and bandwidth management configuration using the Simple Queue method. The result of this research is that the Mikrotik RB941-2ND has been implemented as an implementation of DHCP server and bandwidth management at SMP Negeri 2 Gajah City which is able to manage IP addresses automatically, prevent IP conflicts between computer addresses, and make it easier to manage IP addresses. In addition, all users can use the internet network properly and stably because of bandwidth management. The weakness of this network system is that the IP address management process is very dependent on the server and does not have authorization or validation of authenticity. Researchers hope that future developers and researchers can correct these weaknesses.

**Keywords**: DHCP Server; Mikrotik; Bandwidth Management; IP Address; Simple **Queue** 

# **DAFTAR ISI**

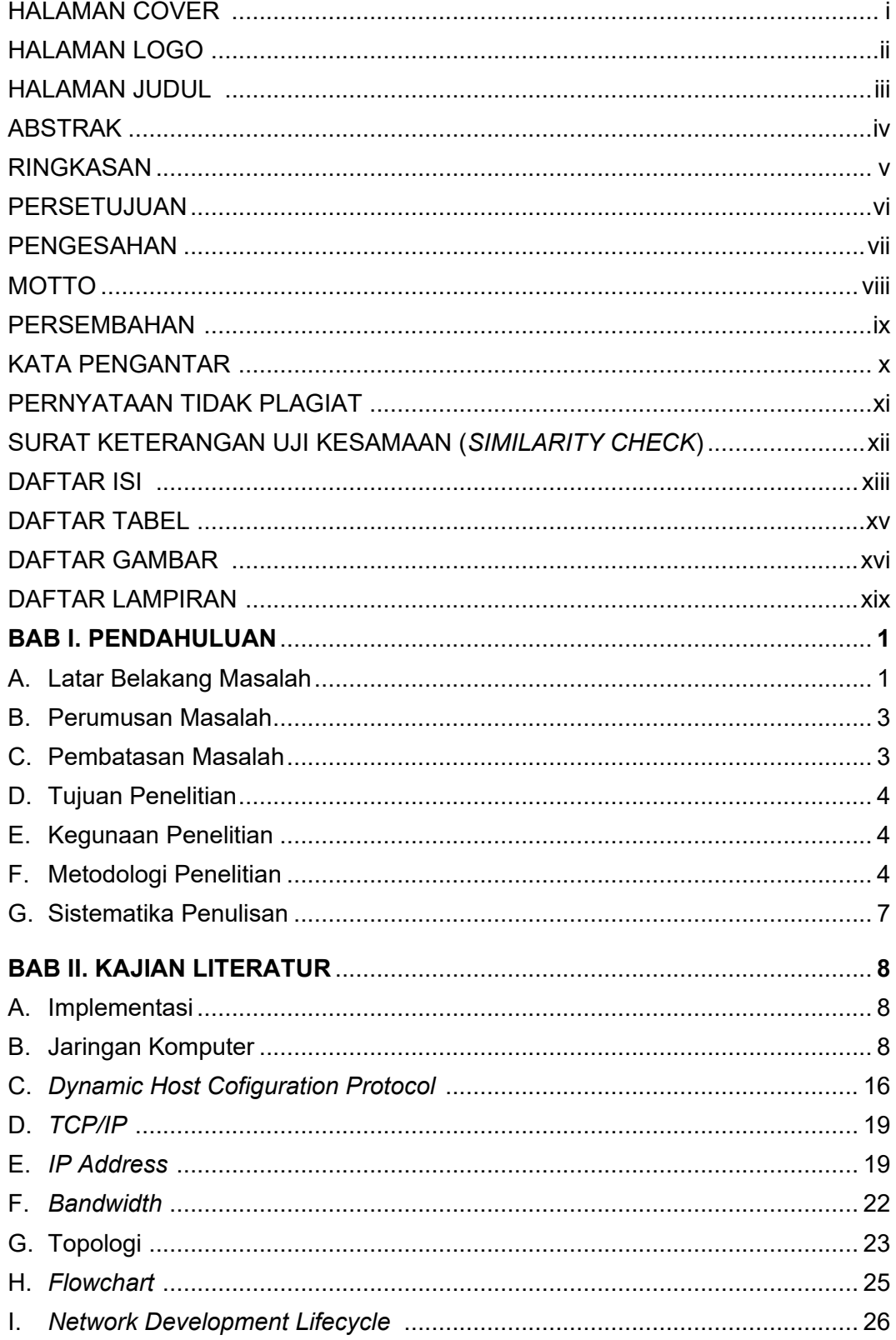

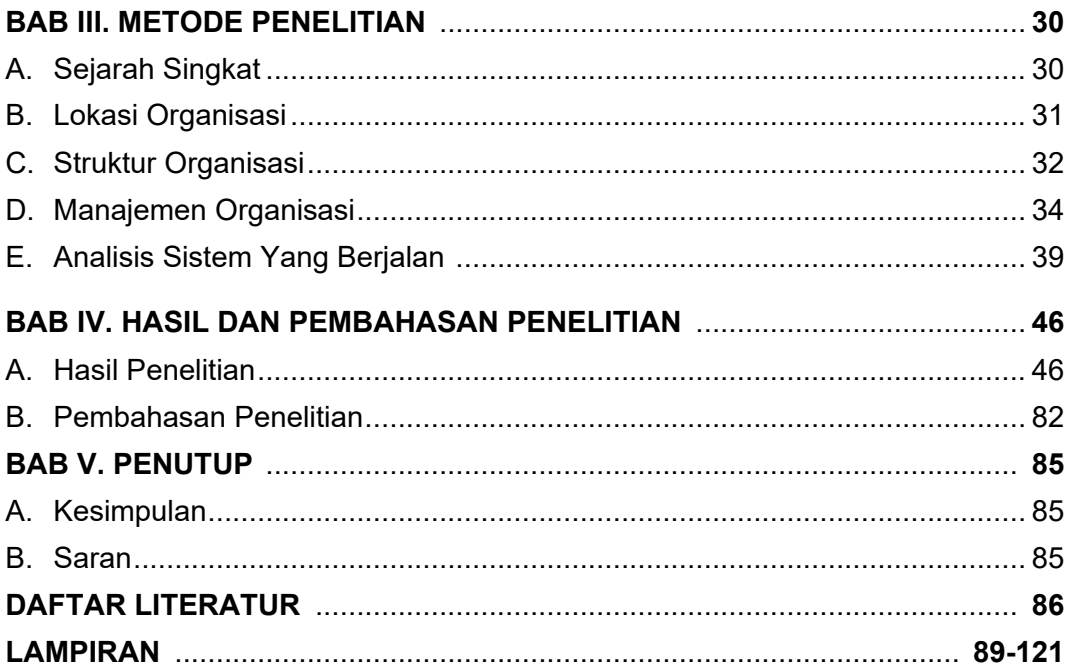

# **DAFTAR GAMBAR**

# Gambar

#### Halaman

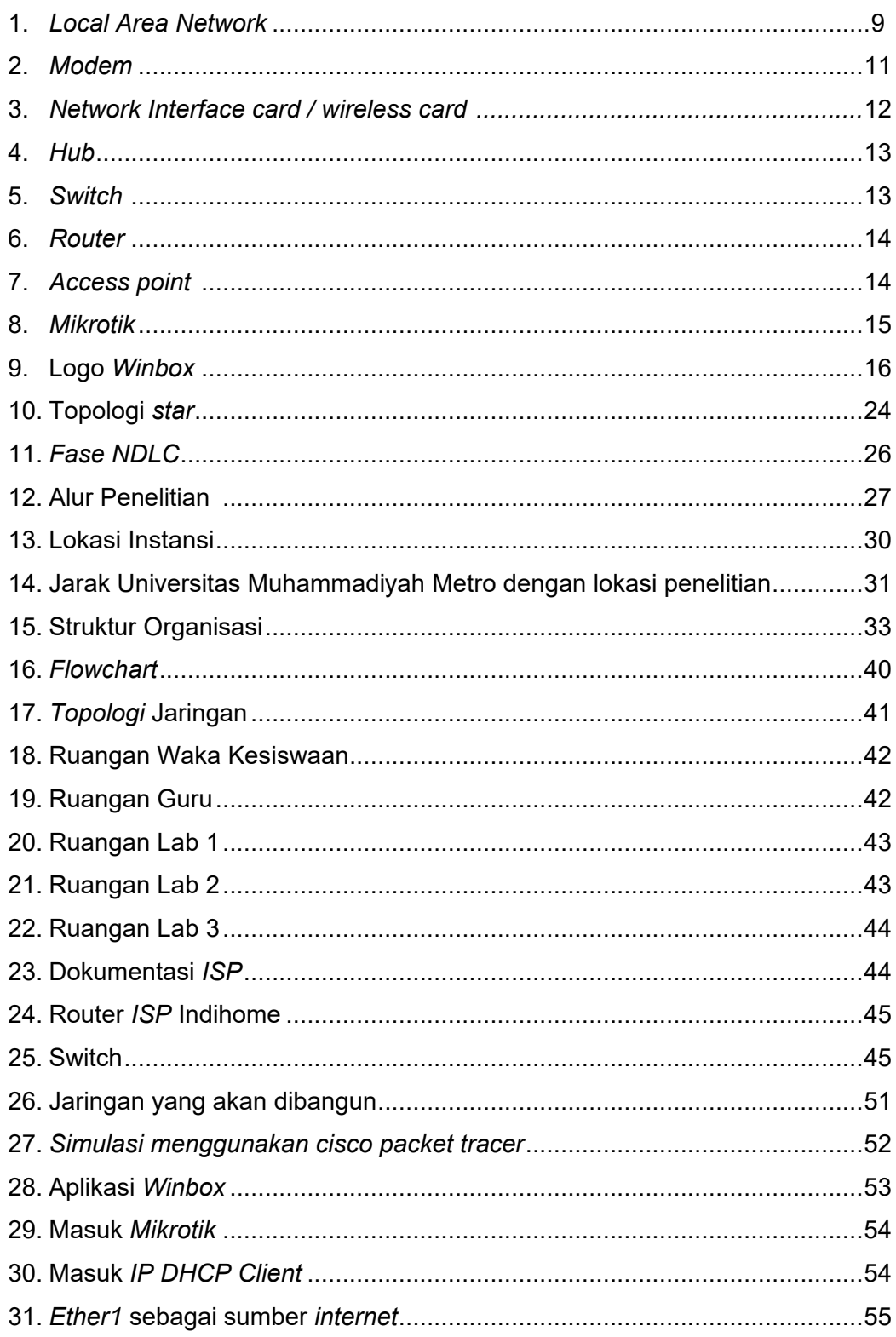

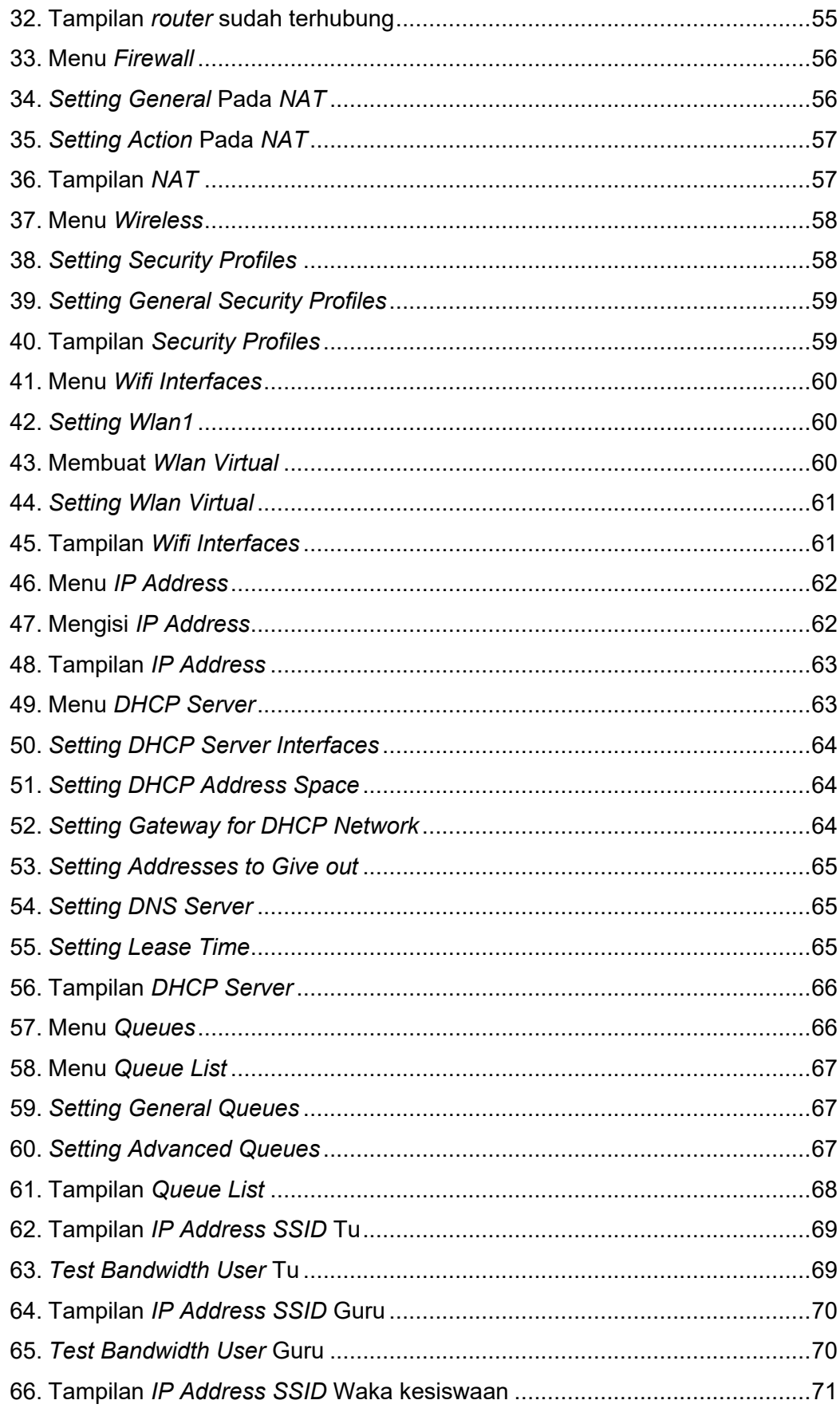

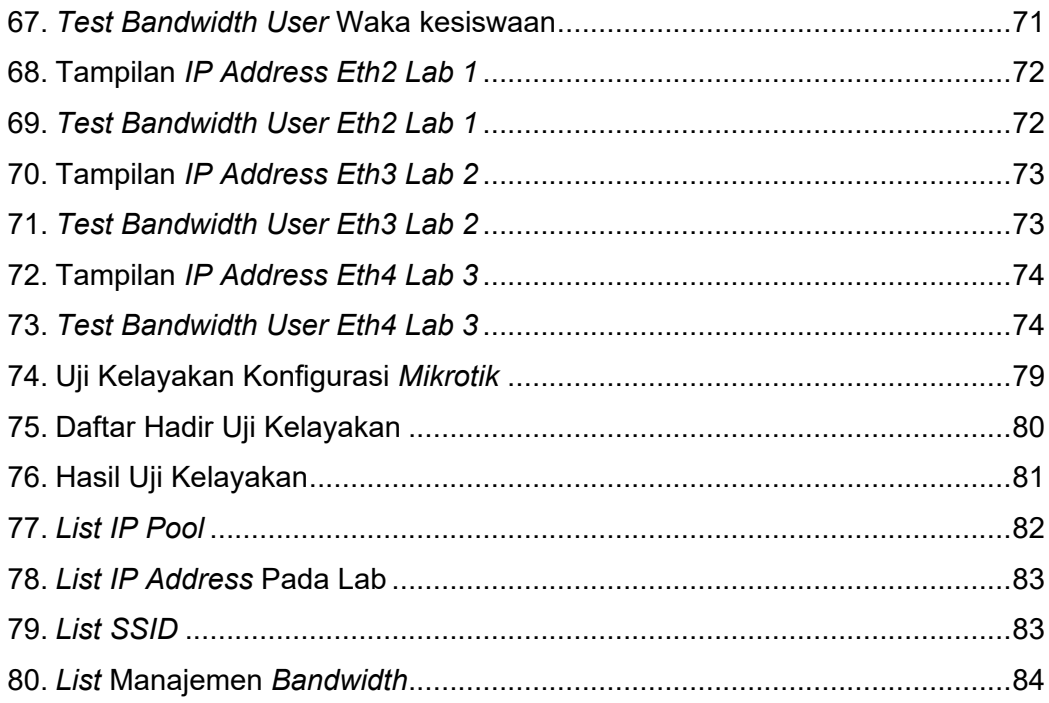

# **DAFTAR TABEL**

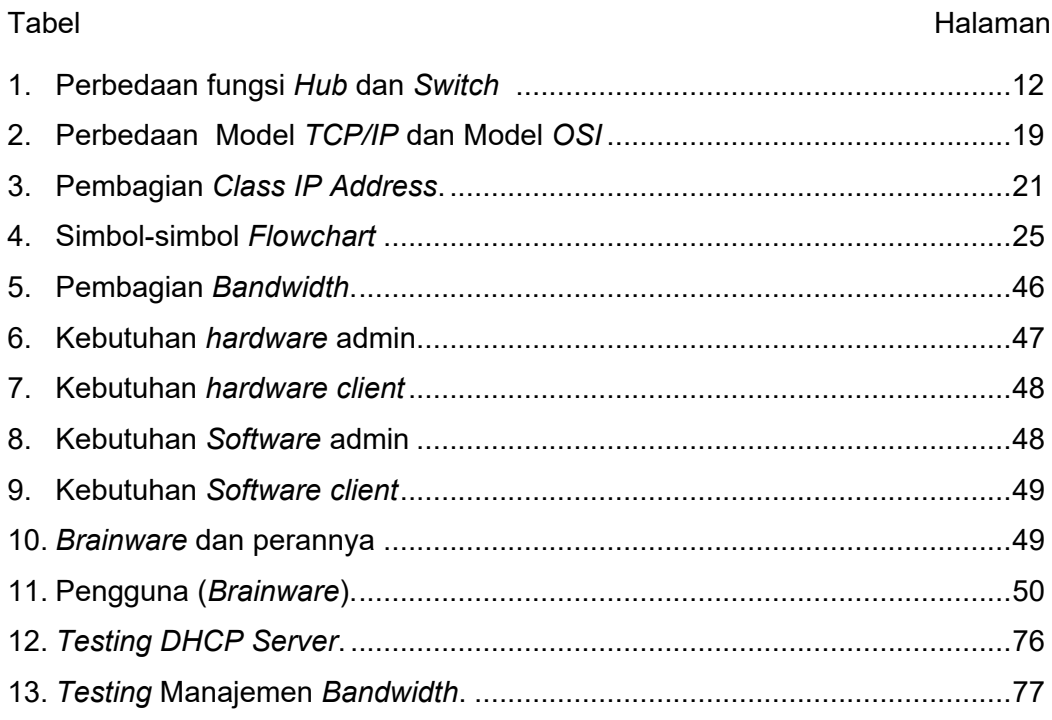

## **DAFTAR LAMPIRAN**

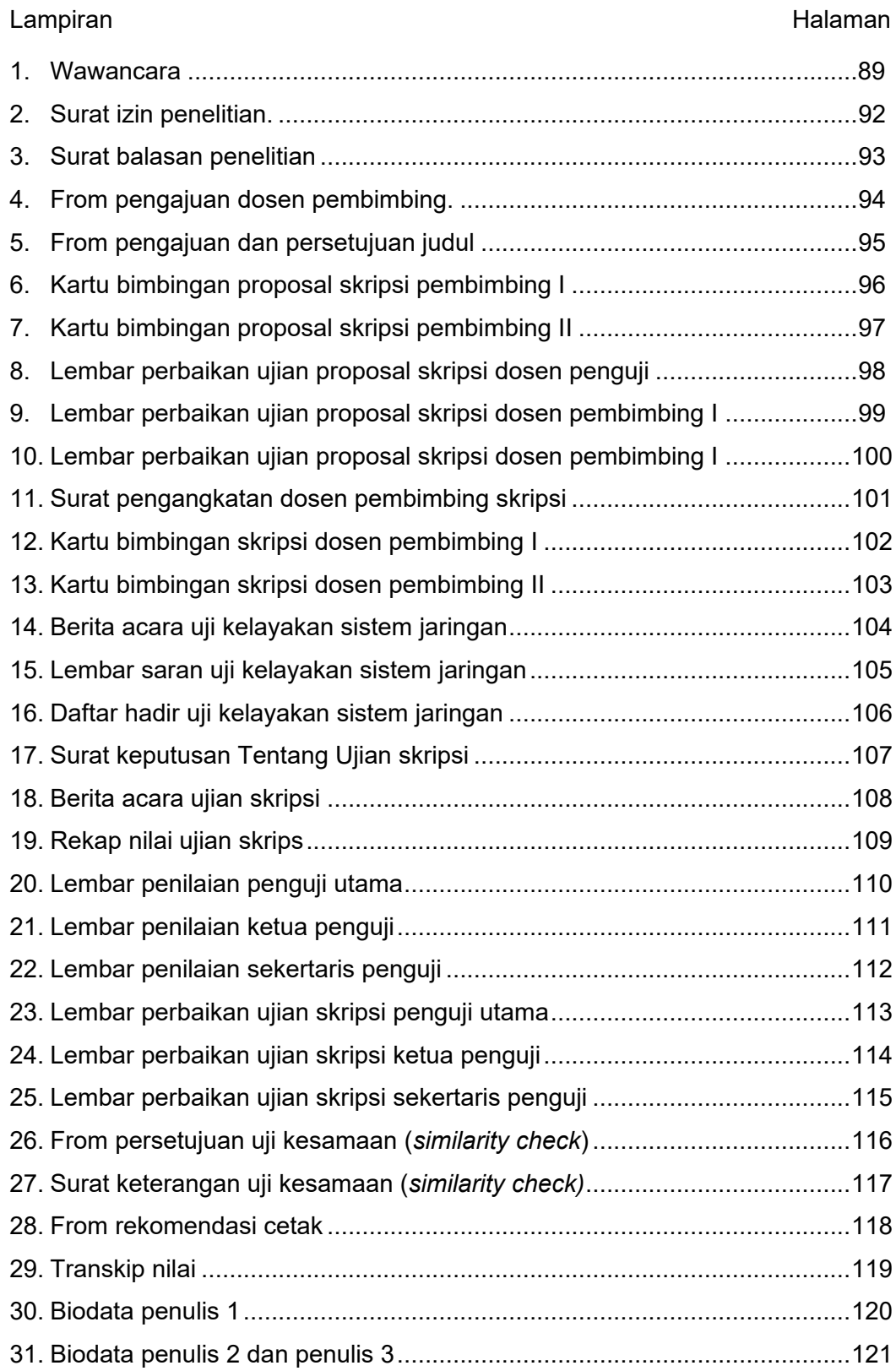

#### SURAT KETERANGAN UJI KESAMAAN (SIMILARITY CHECK)

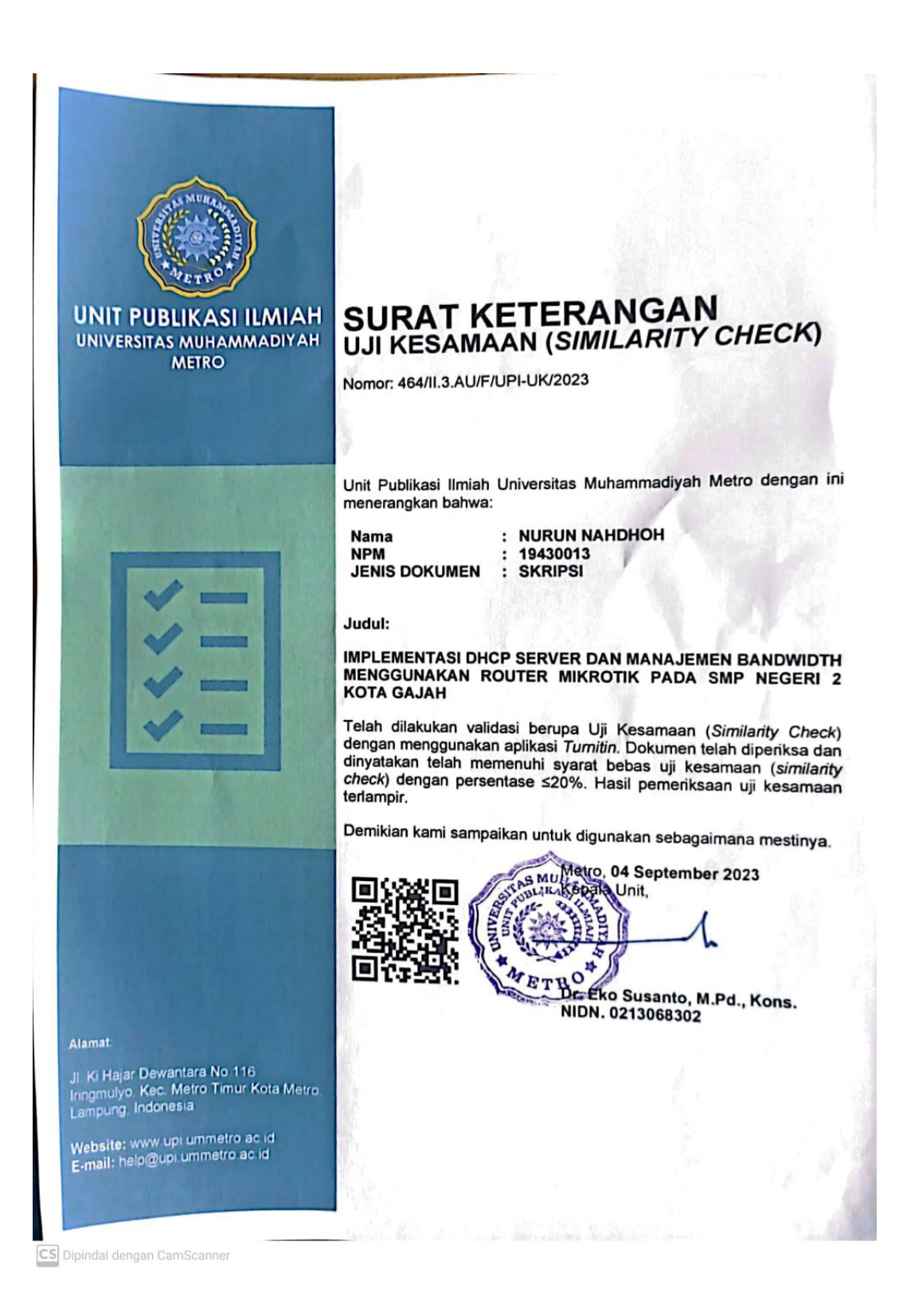